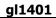

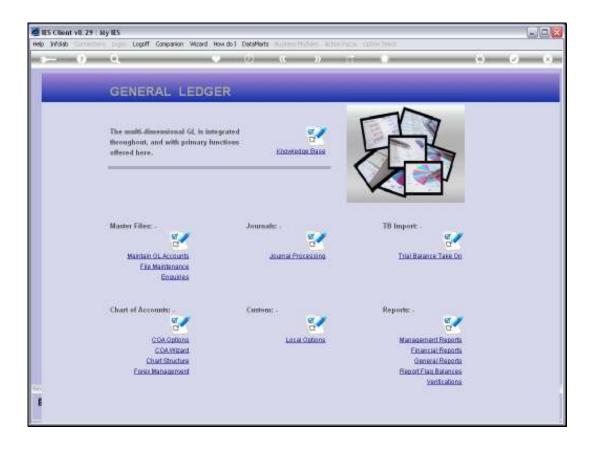

Slide notes: At the Master Files menu, we have an option to 'Maintain GL Accounts'. This option can be used for maintaining existing Accounts, and also to open new Accounts.

| But Client v8.29 : My II<br>Help Subnit Quit Functions |              |                  |                    |               |   |    |                                        |
|--------------------------------------------------------|--------------|------------------|--------------------|---------------|---|----|----------------------------------------|
| - e                                                    |              | • • • «          | »                  |               | _ | _  | ÷ 📀 🛛                                  |
|                                                        |              |                  |                    |               |   |    |                                        |
|                                                        |              |                  |                    |               |   |    |                                        |
| C                                                      | SENERAL LEDG | ER MASTER        |                    |               |   |    |                                        |
|                                                        |              |                  |                    |               |   | -  |                                        |
|                                                        |              |                  |                    |               | - |    | ــــــــــــــــــــــــــــــــــــــ |
| Account Hay                                            |              | Open New Account |                    |               |   | -  |                                        |
| Leilger Account                                        |              | Acct Datail      | Transaction Status | Open          |   | *  | Bave                                   |
| *Description<br>Managed Currency                       | CA3          |                  | Account Type       |               |   | -  |                                        |
| Ouvent Month                                           | 0.00         |                  |                    |               |   | Da | te Driven Movement                     |
| Beinnee YTD                                            | 0.00         |                  |                    |               |   |    | Day Audit Trail                        |
| Physical Resource                                      | 0.00         |                  | IncEquipr BMSheet  | Balance Sheet |   | _  | History                                |
| Phys Current<br>Phys YTD                               | 0.00         |                  | Last Up/I By       |               |   | -  | Delete this Acct<br>Change Currency    |
| KPI Type                                               |              |                  | Last Upil          |               |   |    | Change Acct Type                       |
| Kpi Current                                            | 0.00         |                  |                    |               |   |    |                                        |
| Rội YTD                                                | 0.00         | _                |                    |               |   |    |                                        |
|                                                        |              |                  |                    |               |   |    |                                        |
|                                                        |              |                  |                    |               |   |    |                                        |
|                                                        |              |                  |                    |               |   |    |                                        |
|                                                        |              |                  |                    |               |   |    |                                        |
|                                                        |              |                  |                    |               |   |    |                                        |
|                                                        |              |                  |                    |               |   |    |                                        |
|                                                        |              |                  |                    |               |   |    |                                        |
|                                                        |              |                  |                    |               |   |    |                                        |
| Sec                                                    |              |                  |                    |               |   |    |                                        |
| £                                                      |              |                  |                    |               |   |    |                                        |
|                                                        |              |                  |                    |               |   |    |                                        |

Slide notes: On the GL Master screen, we have a function to 'Open a New Account'. Of course, the function will only allow us to open a new Account if this privilege is listed on our Ledger Business Profile.

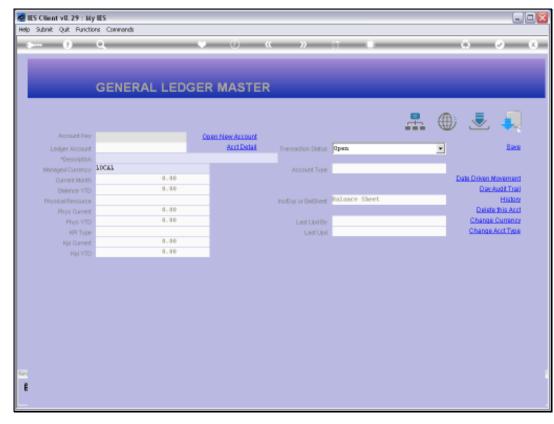

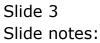

|                           | GENERAL LED | GER MASTER              |                |                             |
|---------------------------|-------------|-------------------------|----------------|-----------------------------|
| Armatine                  |             | Court New Account       | .#             | a states and states         |
| Lings Acourt              |             | AutDate . herosteritete | dpen           | E.eou                       |
| Terryson annaped Carriery | LOCAL       | Autourt Day             |                |                             |
| GareerMooth               | 4.48        |                         |                | Date Dowen Monament         |
| Dates vito                |             | User lapet              | hulance lineet | Disc Audit Trail<br>History |
| Provident Provident       |             | New Account Code 7      | HULDOCC. BROOL | Detets this Aud             |
| FIGUR VID                 |             |                         |                | Change Currency             |
| of the                    |             |                         |                | Change Acst Two             |
| Pyn Cariet                |             | OK Cencel               |                |                             |
|                           | 4.44        |                         |                |                             |
|                           |             |                         |                |                             |

Slide notes: To open a New GL Account, we have to specify the new Account Code. The Code should be in accordance with our established Chart Structure, else it will still be accepted but will land in the unstructured Ledger. If the Account Code is actually wrong, we can still delete the Account until such time as a first Transaction is posted to it.

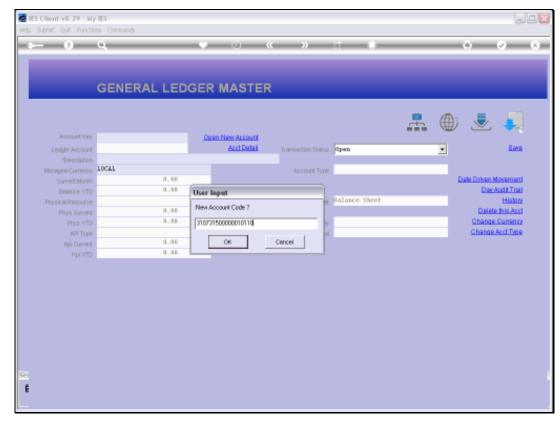

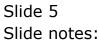

| ES Client v8.29 : My IES<br>Help Subnik Quit Punctions Comm | ands                                                                                                    |                                                                                   |                                                       |
|-------------------------------------------------------------|----------------------------------------------------------------------------------------------------|-----------------------------------------------------------------------------------|-------------------------------------------------------|
| <u>هــــ وا مــ</u>                                         | 🗰 ti 🕊 » 🕓 V                                                                                                    | 0                                                                                 | <ul> <li>×</li> <li>×</li> </ul>                      |
| 1 Main 2 Satings                                            | Selection Dialog<br>New 5L Account                                                                                                    | (                                                                                 |                                                       |
| GE<br>Account Ney<br>Letter Account                         | The system serves an opening of a New Account Code. If you do not with to open a New Account,<br>then plasma chaoms "Quit".<br>For a New Account, the most productive method is to "Inherit Properties" from a "New" winding<br>Account. How you can simply change fields where applicable.<br>If you are unsure about these options, frem please choose "Explain" | Inheit Properties:<br>Masimum Defaults:<br>Minimum Defaults:<br>Explain:<br>Quit: | Save<br>n.Newsment<br>a: Audit Trail<br>atlar History |
| Lenger Account                                              |                                                                                                    |                                                                                   | -                                                     |
| Phys Gurrent<br>Phys VTD<br>Kjil Gurrent<br>Kjil YTD        | Activity Costing<br>Trial Balance<br>Cost Ledger<br>Groups / Catg<br>Analysis Ledger<br>InoExp or BalSheet                                                                                                    | 3<br>4<br>5<br>6<br>7<br>8<br>9                                                   | _                                                     |
| Transaction Status<br>Account Type                          | V Intrinsic Hierarchy<br>V 1<br>2<br>3<br>4<br>5<br>6                                                                                                    | Value                                                                             | <u>*</u>                                              |
| Last Upil By                                                | 2                                                                                                    |                                                                                   |                                                       |

Slide notes: When a new Account is sensed, there are 3 options. Let us look at the explanation first.

|          | ES Client v8.29 : My I<br>Subnik Quit Functions |                  |                     |                        |              |             |                                            |
|----------|-------------------------------------------------|------------------|---------------------|------------------------|--------------|-------------|--------------------------------------------|
| <u> </u> |                                                 |                  | • • • «             | » it i                 | _            |             | (v) (x)                                    |
|          | 1. Visin 2. Setting                             | z 1Meno          |                     |                        |              |             |                                            |
|          |                                                 | GENERAL LED      | GER MASTER          |                        |              | Date        | Save<br>Driven Movement<br>Day Audit Trail |
|          | Account Key                                     |                  |                     |                        |              | Led         | iger Mester History                        |
|          | Leilger Account                                 |                  | *Description        |                        |              |             |                                            |
|          |                                                 | 1: Main Settings |                     | 2: Management Reportin | ig Hierarchy |             |                                            |
|          | Managed Currency                                |                  | Balance Sheet       |                        |              | Custom Grou | por 🔺                                      |
|          | Current Month                                   |                  | Income Statement    |                        |              | 1           | _                                          |
|          | Belence YTD                                     |                  | Department          |                        |              | 2           |                                            |
|          |                                                 |                  | Activity Costing    |                        |              | 4           |                                            |
|          | Phys Current                                    |                  | Trial Balance       |                        |              | 5           |                                            |
|          | Phys YTD                                        |                  | Cost Leilger        |                        |              | б           |                                            |
|          |                                                 |                  | Groups / Catg       |                        |              | 7           |                                            |
|          | Kpi Current                                     |                  | Analysis Leilger    |                        |              | В           |                                            |
|          | Kpi VTD                                         |                  | Inc/Explor BatSheet |                        |              |             | -                                          |
|          | Transaction Status                              |                  |                     | Intringic Bierarchy    | Val          | Lizar       |                                            |
|          | Account Type                                    |                  | * 1                 |                        |              |             |                                            |
|          | Particular 1990                                 |                  | 2                   |                        |              |             |                                            |
|          |                                                 |                  | 3                   |                        |              |             |                                            |
|          |                                                 |                  | 4                   |                        |              |             |                                            |
|          |                                                 |                  | 5                   |                        |              |             |                                            |
| Set      | Last Upil By                                    |                  | 7                   |                        |              |             |                                            |
| Ē        | Last Upd                                        |                  |                     |                        |              |             | -                                          |
|          |                                                 |                  |                     |                        |              |             |                                            |

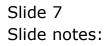

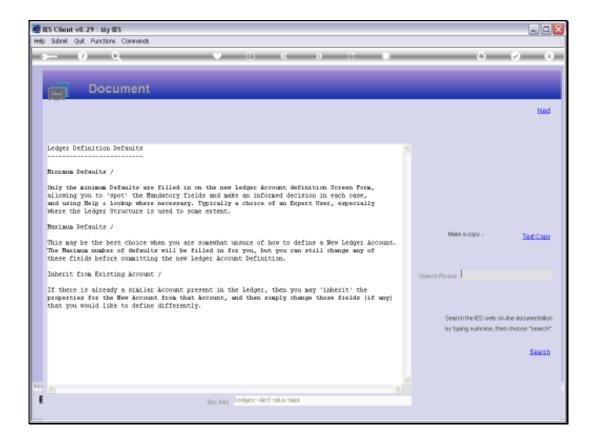

Slide notes: The 3 options are explained here, and the most often used are 'Maximum Defaults' and 'Inherit'.

|                                                          | •                                                                 | 0 « » IT I                                                                                                    | •                                                         | <i>•</i>                    |
|----------------------------------------------------------|-------------------------------------------------------------------|----------------------------------------------------------------------------------------------------|-----------------------------------------------------------|-----------------------------|
| 1.Main 2.Settings                                        | 🙋 Selection Dialog                                                |                                                                                                    |                                                           |                             |
|                                                          | New GL Account                                                    |                                                                                                    |                                                           |                             |
| (                                                        | GE then please choose "Quit".<br>For a New Account, the rest prod | a New Account Code. If you do not with to open a New Account.<br>Active method is to "Inherit Properties" from a "But" writing | Inheit Properties<br>Marinum Defaults<br>Minimum Defaults | Bave                        |
|                                                          | Account, then you can simply char                                 | nge lields where applicable.                                                                                                   | Explain +                                                 | n Movement<br>w Audit Trail |
| Account Hay                                              | If you are unsure about these option                              | int, then please choose "Explain"                                                                                              | Què 🕨                                                     | aster History               |
| Leilger Account                                          |                                                                   |                                                                                                    |                                                           |                             |
| 1                                                        | : Ma                                                              |                                                                                                    |                                                           |                             |
| Managed Currency                                         |                                                                   |                                                                                                    |                                                           | -                           |
| Current Month                                            |                                                                   |                                                                                                    |                                                           |                             |
| Belence YTD                                              |                                                                   | Activity Costina                                                                                                    | د                                                         |                             |
| Charles Charles and                                      |                                                                   | Trial Balance                                                                                                    | 4                                                         |                             |
| Phys Current                                             |                                                                   | Cost Ledger                                                                                                    | 6                                                         |                             |
| Phys Current<br>Phys YTD                                 |                                                                   |                                                                                                    |                                                           |                             |
|                                                          |                                                                   | Groups / Catg                                                                                                    | 7                                                         |                             |
| Phys VTD<br>Kpi Current                                  |                                                                   | Analysis Leilger                                                                                                    | 7                                                         |                             |
| Phys YTD                                                 |                                                                   |                                                                                                    | 7<br>8<br>9                                               |                             |
| Phys VTD<br>Kpi Ouvent<br>Kpi VTD                        |                                                                   | Analysis Leilger                                                                                                    |                                                           |                             |
| Phys VTD<br>Kpi Current                                  |                                                                   | Analysis Leilger<br>InclExp or BalSheet                                                                                        | 9                                                         | •                           |
| Phys YTD<br>Kpi Current<br>Kpi YTD<br>Transaction Statue | 2                                                                 | Analysis Leilger<br>InclExp or BalSheet                                                                                        | 9                                                         | •                           |
| Phys YTD<br>Kpi Current<br>Kpi YTD<br>Transaction Statue | 2                                                                 | Analysis Leilger<br>InclExp or BalSheet                                                                                        | 9                                                         | -                           |
| Phys YTD<br>Kpi Current<br>Kpi YTD<br>Transaction Statue | 2                                                                 | Analysis Leilger<br>InclExp or BalSheet                                                                                        | 9                                                         | *                           |

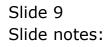

| 0 Q                                                       |                                       | 🕘 « » 🗉 🖷                                                     |                      |                              |
|-----------------------------------------------------------|---------------------------------------|---------------------------------------------------------------|----------------------|------------------------------|
|                                                           | Selection Dialog                      |                                                               |                      |                              |
| 1 Main 2 Settings                                         | New 5L Account                        |                                                               |                      | -                            |
|                                                           | NOVI BL ACCOUNT                       |                                                               |                      |                              |
|                                                           | The outer center of complex of all    | lew Account Code. If you do not with to open a New Account.   | Inheit Properties    |                              |
| GE                                                        | then please choose "Quit".            | en wooden. Code: It yourdo not man to open a new wooden.      | Maaireure Defaultz   | Save                         |
|                                                           | For a New Account, the reast product  | ive resthod is to "Inherit Properties" from a "like" existing | Minimum Defaultz     |                              |
|                                                           | Account, then you can simply change   |                                                               | Esplain +            | n Movement<br>av Audit Trail |
| Account Rey                                               | If you are unsure about these options | . then please choose "Explain"                                | Què 🕨                | aster History                |
| Leilger Account                                           |                                       |                                                               |                      |                              |
|                                                           |                                       |                                                               |                      |                              |
| 1: M                                                      | ł                                     |                                                               |                      |                              |
| Managed Currency                                          |                                       |                                                               |                      |                              |
| Current Month                                             |                                       |                                                               |                      |                              |
| Belence YTD                                               |                                       |                                                               |                      |                              |
|                                                           |                                       | Activity Costing                                              | 3                    | _                            |
| Phys Current                                              |                                       | Triel Belence                                                 | 5                    |                              |
|                                                           |                                       | Cost Leilger                                                  | 6                    |                              |
| Phys VTD                                                  |                                       | Construme & Calence                                           |                      |                              |
| Phys YTD                                                  |                                       | Oroups / Caty<br>doubuls Ledner                               | 7                    |                              |
|                                                           |                                       | Groups / Caty<br>Analysis Leilger<br>InciExp or BalSheet      | 7<br>8<br>9          |                              |
| Phys YTD<br>Kpi Ourrent                                   |                                       | Analysis Leilger<br>InciExp or BatSheet                       |                      | -                            |
| Phys VTD<br>Kill Current<br>Kpi VTD<br>Transaction Status |                                       | Analysis Leilger                                              | 7<br>5<br>9<br>Value | -                            |
| Phys VTD<br>Rpi Current<br>Rpi VTD                        | ×                                     | Analysis Leilger<br>InciExp or BatSheet                       |                      |                              |
| Phys VTD<br>Kjil Current<br>Kpi VTD<br>Transaction Statue | ×                                     | Analysis Leilger<br>InciExp or BatSheet                       |                      |                              |
| Phys VTD<br>Kjil Current<br>Kpi VTD<br>Transaction Statue | ×                                     | Analysis Leilger<br>InciExp or BatSheet                       |                      |                              |

Slide notes: For purposes of demonstration, we will start with a 'Minimum Defaults' example.

|      | ES Client v8.29 : My I |                  |                                   |                            |         |              |                                        |
|------|------------------------|------------------|-----------------------------------|----------------------------|---------|--------------|----------------------------------------|
| Help | Subnik Quit Function   | s Commands       |                                   |                            |         |              |                                        |
| Ĭ    |                        | ۹,               | • • • • •                         | » it 🗉                     |         | ()           | <ul> <li>×</li> <li>×</li> </ul>       |
|      | 1 Visin 2 Setting      | p 1Mero          |                                   |                            |         |              |                                        |
|      |                        | GENERAL LEI      | DGER MASTER                       | #                          | ا       |              | Save<br>En Movement<br>Dav Audit Trail |
|      | Account Rey            | 3107315000001004 |                                   |                            |         | Ledgerk      | tester History                         |
|      | Leilger Account        |                  | Description                       | 1                          |         |              |                                        |
|      |                        | 1: Main Settings |                                   | 2: Management Reporting Hi | erarchy |              |                                        |
|      | Managed Currency       | LOCAL            | Balance Sheet                     |                            | c       | uston Eroups | -                                      |
|      | Current Month          |                  | Income Statement                  |                            | 1       |              | _                                      |
|      | Belence YTD            | 0.00             | Department                        |                            |         |              |                                        |
|      |                        | 0.00             | Activity Costing                  |                            |         |              |                                        |
|      | Phys Current           |                  | Trini Belance                     |                            |         |              |                                        |
|      | Phys YTD               |                  | Cost Leilger                      |                            |         |              |                                        |
|      | Kai Current            | 0.00             | Groups / Caty<br>Analysis Leitger |                            |         |              |                                        |
|      | Koi VTD                |                  | Inc/Exp or BalSheet               | Balance Sheet              |         |              |                                        |
|      |                        |                  | analog of anticipat               |                            |         |              | -                                      |
|      | Transaction Status     | Closed           | *                                 | Intrinsic Hierarchy        | Value   |              | -                                      |
|      | Account Type           | 1: LEDGER ONLY   | × 1                               |                            |         |              |                                        |
|      |                        |                  |                                   |                            |         |              |                                        |
| 561  | Last Upil By           |                  |                                   |                            |         |              | -                                      |
| Ê    | Last Upil              |                  |                                   |                            |         |              |                                        |

Slide notes: If we choose this option, then we basically have to work through all the Fields to define the settings for the Account. This is a tedious method, and should only be used if we wish to be forced to consider each field and what the Value should be.

|                    |       | • 0 « » it 🗉                                                                                                    |                                                                  |   | <ul> <li>Image: A start of the start of the start of</li></ul> |
|--------------------|-------|----------------------------------------------------------------------------------------------------|------------------------------------------------------------------|---|----------------------------------------------------------------------------------------------------|
| 1.Vein 2.Setting   |       | 🖉 Selection Dialog                                                                                                    |                                                                  |   |                                                                                                    |
| 1                  | -     | New GLAccount                                                                                                    |                                                                  |   |                                                                                                    |
|                    | GE    | The option senses an opening of a New Account Code. If you do not with to open a New Account,<br>then please choose "Guit".<br>For a New Account, the result productive method is to "Inherit Properties" from a "Bite" existing<br>Account, then you can simply change fields where applicable. | <b>Inhait Properties</b><br>Maximum Defaults<br>Minimum Defaults | * | <u>Save</u><br>n.Novement                                                                                                    |
|                    |       | If you are unsure about these options, then please choose "Explain"                                                                                                    | Esplain<br>Quit                                                  |   | w Audit Trail                                                                                                    |
| Account Hey        |       |                                                                                                    |                                                                  |   | aster History                                                                                                    |
| Leilger Account    |       |                                                                                                    |                                                                  |   |                                                                                                    |
|                    | 1: Ma |                                                                                                    |                                                                  |   |                                                                                                    |
| Menegeri Currency  | -     |                                                                                                    |                                                                  |   |                                                                                                    |
| Current Month      |       |                                                                                                    |                                                                  |   |                                                                                                    |
| Belence YTD        |       | Activity Costing                                                                                                    | 3                                                                |   |                                                                                                    |
| Phys Current       |       | Trial Belance                                                                                                    | 4                                                                |   |                                                                                                    |
| Phys VTD           |       | Cost Ledger                                                                                                    | 6                                                                |   |                                                                                                    |
|                    |       | Oroups / Catg                                                                                                    | 7                                                                |   |                                                                                                    |
| Kpi Current        |       | Analysis Ledger                                                                                                    | в                                                                |   |                                                                                                    |
| Kpi VTD            |       | Inc.Exp or BalSheet                                                                                                    | 9                                                                |   | •                                                                                                    |
| Transaction Statue | _     | · Intringic Nierarchy                                                                                                    | Value                                                            |   |                                                                                                    |
| Account Type       | -     | Intrinsic Hierarchy                                                                                                    |                                                                  |   |                                                                                                    |
| Constant () pa     |       | 2                                                                                                    |                                                                  |   |                                                                                                    |
|                    |       | 3                                                                                                    |                                                                  |   | _                                                                                                    |
|                    |       | 1                                                                                                    |                                                                  |   |                                                                                                    |
|                    |       |                                                                                                    |                                                                  |   |                                                                                                    |
|                    |       | 6                                                                                                    |                                                                  |   |                                                                                                    |

Slide notes: Next, we look at 'Maximum Defaults'.

|    | IES Client v8.29 : My<br>p Subnik Quit Function |                       |     |                     |                                                         |         |       |          |                                                                                                    |     |
|----|-------------------------------------------------|-----------------------|-----|---------------------|---------------------------------------------------------|---------|-------|----------|----------------------------------------------------------------------------------------------------|-----|
|    |                                                 |                       |     |                     |                                                         |         |       |          |                                                                                                    | _   |
| =  | s (2)                                           | Q.                    |     | <b>)</b> ((         | >>> it 📑                                                | _       | _     |          | <ul> <li>Image: A second second s</li></ul> | (X) |
|    | 1 Main 2 Setting                                | 2 J.Veno              |     |                     |                                                         |         |       |          |                                                                                                    |     |
|    |                                                 | GENERAL LED           | GER | MASTER              |                                                         | ٢       |       |          | Save<br>In Movement<br>Nav Audit Trail                                                                                                    |     |
|    |                                                 |                       |     |                     |                                                         |         |       | Ledgerk  | tastar History                                                                                                    |     |
|    | Leilger Account                                 | 8107815-00-0000-10110 |     | *Description        | DAILY HOURLY PATED WASES                                |         |       |          |                                                                                                    |     |
|    |                                                 | 1: Main Settings      |     |                     | 2: Management Reporting Hi                              | erarchy |       |          |                                                                                                    |     |
|    | Managed Currency                                | LOCAL                 |     |                     | 110 Unappropriated Profit                               |         | Custo | a Groups |                                                                                                    |     |
|    | Current Month                                   |                       |     |                     | 114 PRODUCTION                                          |         | 1     |          |                                                                                                    |     |
|    | Belence YTD                                     | 0.00                  |     |                     | 3107315 Estate 7 Div 3 Blo                              |         |       |          |                                                                                                    |     |
|    |                                                 |                       |     | Activity Costing    | 0000 MAIN ACCOUNT, NO ACTI                              | ALLA    |       |          |                                                                                                    |     |
|    | Phys Current                                    |                       |     |                     | 101 Expenditure items                                   | 1.07.0  |       |          |                                                                                                    |     |
|    | Phys VTD                                        | 0,00                  |     |                     | 10110 DAILY HOURLY PATED W<br>141 UNAPPROPRIATED PROFIT | WIDE S  |       |          |                                                                                                    |     |
|    |                                                 | 0.00                  |     |                     | 115 PERSONNEL EXPENSES                                  |         |       |          |                                                                                                    |     |
|    | Kpi Current<br>Koi VTD                          |                       |     | Inc/Explor BalSheet |                                                         |         |       |          |                                                                                                    |     |
|    | - APRILIA                                       |                       |     | increacy or balance |                                                         |         |       |          | •                                                                                                    |     |
|    | Transaction Statue                              | Open                  | *   |                     | Intringic Hierarchy                                     | Val     | 1240  |          |                                                                                                    |     |
|    | Account Type                                    | 1: Ledger             | *   | 1                   |                                                         |         |       |          |                                                                                                    |     |
|    |                                                 |                       | _   |                     |                                                         |         |       |          |                                                                                                    |     |
| Se | Last Upri By                                    |                       |     |                     |                                                         |         |       |          |                                                                                                    |     |
| Ê  | Last Upil                                       |                       |     |                     |                                                         |         |       |          | •                                                                                                    |     |
|    |                                                 |                       |     |                     |                                                         |         |       |          |                                                                                                    |     |

Slide notes: This is an excellent and easy choice to open a new Account. If the Account Code fits with the Chart Structure, and especially if the Cost Centres are well populated with default Report Flags, then we may have a fully filled screen as in this case, where we can quite possibly just choose SAVE to create the new Account.

| 🖉 IES Client v8.29 : My IES                                                                                                    |              |                      |               |     | _ 0 🛛 |
|----------------------------------------------------------------------------------------------------|--------------|----------------------|---------------|-----|-------|
| Help Subnik Quik Functions Commands                                                                                                    |              |                      |               |     |       |
| ¢ و مر                                                                                                    | • • • «      | » it i               |               | 0 0 | × (X) |
| 1 Main 2 Satings 2 Marco<br>3: Consolidations<br>Consolidation Accussiator 14<br>1 1 31073150000001011<br>Hex Pre Add no Ed Det<br>4: Cash and Bank<br>CoshRecept Acct?<br>Bark Acct<br>Set Preceditor M |              |                      |               |     |       |
|                                                                                                    |              |                      | ۰             | •   |       |
| 3: Consolidations                                                                                                    |              | 5: Account Manag     | ement         |     |       |
| Congolidation Accumulator Id                                                                                                    | -            | *Resource            |               |     |       |
| 1 1 31073150000001011                                                                                                    |              | KPI                  |               |     |       |
|                                                                                                    |              | Auto Cost Allocation |               |     |       |
|                                                                                                    |              | Markup               |               |     |       |
|                                                                                                    |              |                      |               |     |       |
|                                                                                                    |              |                      | Auto Activity |     |       |
|                                                                                                    |              |                      |               |     |       |
|                                                                                                    |              |                      |               |     |       |
|                                                                                                    |              |                      |               |     |       |
|                                                                                                    |              | Remarks              |               |     |       |
| Hard David And David Park                                                                                                    | -            |                      |               |     |       |
| Hex Bre And Ino En Del                                                                                                    |              |                      |               |     |       |
|                                                                                                    |              |                      |               |     |       |
| 4: Cash and Bank                                                                                                    |              |                      |               |     |       |
|                                                                                                    |              |                      |               |     |       |
| Cash Receipt Acct?                                                                                                    |              |                      |               |     |       |
|                                                                                                    |              |                      |               |     |       |
| Bank Acct Not Bank Acct, Ho Re                                                                                                    | on Connected |                      |               | 1   |       |
|                                                                                                    |              | <u>&lt;</u>          |               | >   |       |
| E                                                                                                    |              |                      |               |     |       |
|                                                                                                    |              |                      |               |     |       |

Slide notes: There are more optional settings that we may consider, but nothing that cannot be done again at a later time if needed.

|      | ES Client v8.29 : My |                       |                     |                                                     |         |               |                                           |
|------|----------------------|-----------------------|---------------------|-----------------------------------------------------|---------|---------------|-------------------------------------------|
| Help | Subnik Quik Function | s Connands            |                     |                                                     |         |               |                                           |
| ľ    | - 0                  | ۹.                    | •                   | » it i                                              | _       | 0             | (v) (X)                                   |
|      | 1 Main 2 Setting     | p 2.Vero              |                     |                                                     |         |               |                                           |
|      |                      | GENERAL LED           | GER MASTER          |                                                     | ٢       | 速             | Bave<br>riven Novement<br>Day Audit Trail |
|      |                      |                       |                     |                                                     |         | Ledge         | r Mester History                          |
|      | Leilger Account      | 8107815-00-0000-10110 | *Description        | DAILY HOURLY RATED WAGES                            |         |               |                                           |
|      |                      | 1: Main Settings      |                     | 2: Management Reporting Hi                          | erarchy |               |                                           |
|      | Managed Currency     | LOCAL                 |                     | 110 Unappropriated Profit                           |         | Custon Groups |                                           |
|      | Current Month        |                       | Income Statement    | 114 PRODUCTION                                      |         | 1             |                                           |
|      | Balance YTD          | 0.00                  | Department          | 3107315 Estate 7 Div 3 Blo                          | CR 15   |               |                                           |
|      |                      |                       | Activity Costing    | 0000 MAIN ACCOUNT, NO ACTI                          | ALLA    |               |                                           |
|      | Phys Current         |                       |                     | 101 Expenditure items<br>10110 DAILY HOURLY PATED W | LOFE    |               |                                           |
|      | Phys YTD             | 0.00                  | Cost Lenger         | 141 UNAPPROPRIATED PROFIT                           | A06.0   |               |                                           |
|      | Kai Current          | 0.00                  |                     | 115 PERSONNEL EXPENSES                              |         |               |                                           |
|      | Koi YTD              |                       | Inc/Exp or BatSheet |                                                     |         |               | _                                         |
|      |                      |                       |                     |                                                     |         |               | •                                         |
|      | Transaction Status   | Open                  | ¥                   | Intrinsic Hierarchy                                 | Value   |               | -                                         |
|      | Account Type         | 1: Ledger             | *                   |                                                     |         |               |                                           |
|      |                      |                       |                     |                                                     |         |               |                                           |
|      |                      |                       |                     |                                                     |         |               |                                           |
|      |                      |                       |                     |                                                     |         |               |                                           |
| Sei  | Last Upil By         |                       |                     |                                                     |         |               |                                           |
| E    | Last Upil            |                       |                     |                                                     |         |               | -                                         |
|      | 0.00                 |                       |                     |                                                     |         |               |                                           |
|      |                      |                       |                     |                                                     |         |               |                                           |

Slide notes: If the new Account Code does not fit the Chart Structure, or the Cost Centre is not populated with default Report Flags, then we may have to choose Report Flags before we can SAVE the new Account. Whichever way, we have the option to change any of the default values provided, and we can also change any Value later if it turns out to be different than what we actually want.

| B IES Client v8.29 : My IES<br>Help Subnik Quit Functions Com                                          | nends                                                                                                    |                                                                          |                                                     |
|----------------------------------------------------------------------------------------------------|----------------------------------------------------------------------------------------------------|--------------------------------------------------------------------------|-----------------------------------------------------|
| Q Q                                                                                                    | • 0 « » ti 🔳                                                                                                    | 0                                                                        | Ø 8                                                 |
| 1 Main 2 Settings<br>G E<br>Account Nay<br>Ledger Account<br>1: Ma<br>Managed Currency<br>Overst Month | For a New Account, the most productive method is to "Inherit Properties" from a "like" existing<br>Account, then you can simply change field where applicable.<br>If you are unsure about these options, then please choose "Explain" | Inheit Ptoperfex<br>Mainum Daladta<br>Mininum Daladta<br>Esplain<br>Quit | Ease<br>n.Nevement<br>w.Aust.Trail<br>sciencificary |
| Belence VTD<br>Phys Ouvent<br>Phys VTD<br>Rill Ouvent<br>Hol VTD<br>Transaction Status<br>Account Type | Activity Costing<br>Trial Belance<br>Cost Ledger<br>Groups / Ostg<br>Analysis Ledger<br>Ino:Exp or BatSheet<br>Intrinsic Hismarchy                                                                                                    | a<br>4<br>5<br>6<br>7<br>8<br>9<br>9<br>7                                |                                                     |
| Set Last Upil By                                                                                       | 2<br>3<br>4<br>5<br>6<br>7                                                                                                    |                                                                          |                                                     |

Slide notes: Now, we will look at the 'Inherit' option. This is an even easier option than the previous, because we are almost guaranteed to have all the mandatory Fields defaulted, although we can still change any Value that we wish to.

| ) (?)(?)(?)(?)(?)(?)(?)(?)(?)(?)(?)(?)(?)(?)(?)(?)(?)(?)(?)(?)(?)(?)(?)(?) | Q,    |                                                 | <b>() ((</b>                            | » it u                          |                                  | 0     | <b>e</b> (                           |
|----------------------------------------------------------------------------|-------|-------------------------------------------------|-----------------------------------------|---------------------------------|----------------------------------|-------|--------------------------------------|
| 1 Main 2 Setting                                                           | μ     | Selection Dialog<br>Find Account                |                                         |                                 |                                  | ×     |                                      |
|                                                                            | GE    | It you know the Account Eade, then your<br>Code | can specify it directly, e              | to the golers can ceach for the | Honow the Dode<br>Search<br>Quit | )<br> | Save<br>n.Novement<br>av.Audit.Trail |
| Account Key                                                                |       |                                                 |                                         |                                 |                                  |       | aster History                        |
| Leilger Account                                                            |       |                                                 |                                         |                                 |                                  |       |                                      |
|                                                                            | 1: Ma |                                                 |                                         |                                 |                                  |       |                                      |
| Managed Currency                                                           |       |                                                 |                                         |                                 |                                  |       | <b>A</b>                             |
| Current Month                                                              |       |                                                 |                                         |                                 |                                  |       |                                      |
| Belence YTD                                                                |       |                                                 |                                         |                                 | 2                                |       | _                                    |
|                                                                            |       |                                                 | Activity Costing                        |                                 | 4                                |       |                                      |
| Phys Current                                                               |       |                                                 | Trial Balance                           |                                 | 5                                |       |                                      |
| Phys YTD                                                                   |       |                                                 | Cost Ledger                             |                                 | 6                                |       |                                      |
| Kai Current                                                                |       |                                                 | Oroups / Caty                           |                                 | 7                                |       |                                      |
| Kpi VTD                                                                    |       |                                                 | Analysis Leilger<br>Inc/Exp or BalSheet |                                 | B<br>9                           |       |                                      |
| P(p) YTD                                                                   |       |                                                 | notestp or Baloneet                     |                                 |                                  |       | •                                    |
| Transaction Statue                                                         |       | *                                               |                                         | Intringic Hierarchy             | Value                            |       |                                      |
| Account Type                                                               |       | -                                               | 1                                       |                                 |                                  |       |                                      |
|                                                                            | 1     | _                                               | 2                                       |                                 |                                  |       |                                      |
|                                                                            |       |                                                 | 3                                       |                                 |                                  |       | _                                    |
|                                                                            |       |                                                 | 4                                       |                                 |                                  |       |                                      |
|                                                                            |       |                                                 | 6                                       |                                 |                                  |       |                                      |
| Last Upil By                                                               |       |                                                 | 7                                       |                                 |                                  |       |                                      |
| Last Upd                                                                   |       |                                                 |                                         |                                 |                                  |       | -                                    |

Slide notes: All we need to do is supply an existing Account Code that we believe is similar to what we want, and all the settings for that Account will be inherited for the new Account. If more appropriate Report Flags are available from the Chart Structure, then they will take precedence.

| BS Client v8.29 : My<br>Help Subnit Quit Function |                  |                    |           |             |          |        |       |           |                                        |    |
|---------------------------------------------------|------------------|--------------------|-----------|-------------|----------|--------|-------|-----------|----------------------------------------|----|
| + ()                                              | ٩                | • 0 (              | « »       | - 07        | 0        | _      |       | 0         | Ø                                      | X) |
| 1. Visin 2. Setting                               | gs 1 Merco       |                    |           |             |          |        |       |           |                                        |    |
|                                                   | GENERAL LED      | GER MASTE          | R         | -           | •••      | ۲      |       | 6         | Save<br>en Movement<br>lay Audit Trail |    |
| Account Key                                       |                  |                    |           |             |          |        |       | Ledgerk   | tester History                         |    |
| Leilger Account                                   |                  | "Desc              | ription   |             |          |        |       |           |                                        |    |
|                                                   | 1: Main Settings | User Input         |           | ment Report | ting Hie | rarchy |       |           |                                        |    |
| Managed Currency                                  |                  | Account Eade ?     |           |             |          |        | Curto | na Groups |                                        |    |
| Current Month                                     |                  | 311110100100410110 |           |             |          |        | 1     |           |                                        |    |
| Belence YTD                                       |                  | ОК                 | Cancel    |             |          |        | 3     |           |                                        |    |
| Phys Current                                      |                  |                    |           |             |          |        | 4     |           |                                        |    |
| Phys YTD                                          |                  | Cost L             |           |             |          |        | 5     |           |                                        |    |
|                                                   |                  | Oroups             |           |             |          |        | 7     |           |                                        |    |
| Kpi Current                                       |                  | Analysis L         | edger     |             |          |        | Б     |           |                                        |    |
| Kội VTD                                           |                  | Inc/Explor Bal     | Sheet     |             |          |        | 9     |           |                                        |    |
|                                                   |                  |                    | Televisei | Hierarchy   |          | Val    |       |           | -                                      |    |
| Transaction Statue<br>Account Type                |                  | *                  | 1         | merarchy    |          | 781    | 124   |           | -                                      |    |
| Account type                                      |                  | -                  | 2         |             |          |        |       |           |                                        |    |
|                                                   |                  |                    | 3         |             |          |        |       |           |                                        |    |
|                                                   |                  |                    | 4         |             |          |        |       |           |                                        |    |
| 5.0                                               |                  |                    | 6         |             |          |        |       |           |                                        |    |
| Last Upil By                                      |                  |                    | 7         |             |          |        |       |           | -                                      |    |
| E Last Upri                                       |                  |                    | -         |             |          |        |       |           |                                        |    |
|                                                   |                  |                    |           |             |          |        |       |           |                                        |    |

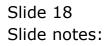

|          | ES Client v8.29 :<br>Subrik Quit Fun |                      |         |     |                     |                                              |         |         |       |           |                                        |
|----------|--------------------------------------|----------------------|---------|-----|---------------------|----------------------------------------------|---------|---------|-------|-----------|----------------------------------------|
| <u> </u> | Subnic Quic Hun                      |                      | _       |     | <i>(</i> ) <b>(</b> | » it                                         |         | _       | _     |           | (x) (x)                                |
|          |                                      | tings 1 Vero         |         |     |                     |                                              |         |         |       |           |                                        |
|          |                                      | GENERA               | L LED   | GER | MASTER              | 2                                            | -       | ٢       |       |           | Save<br>en Movement<br>lav Audit Trail |
|          |                                      | Rey 31073150000001   |         |     |                     |                                              |         |         |       | LedgerN   | leater History                         |
|          | Leilger Aco                          | ount \$107315-00-000 | 0-10110 |     | "Description        | DAILY HOURLY RATED W                         | WHEE S  |         |       |           |                                        |
|          |                                      | 1: Main Settings     |         |     |                     | 2: Management Repor                          | ting Hi | erarchy |       |           |                                        |
|          | Minniged Curre                       | ney LOCAL            |         |     |                     | 110 Unappropriated P                         | rofit   |         | Curto | na Groupa | -                                      |
|          | Ourvent M                            | anth                 | 0.00    |     |                     | 114 FRODUCTION                               |         |         | 1     |           | _                                      |
|          | Belence                              | OTV                  | 0.00    |     |                     | 3107315 Estate 7 Div                         |         |         |       |           |                                        |
|          |                                      |                      | 0.00    |     |                     | 0000 MAIN ACCOUNT, M                         |         | 1111    |       |           |                                        |
|          | Phys Cur                             |                      | 0.00    |     |                     | 101 Expenditure item<br>10110 DAILY HOURLY R |         | AGES    |       |           |                                        |
|          | Physic                               |                      |         |     |                     | 141 UNAPPROPRIATED P                         |         | acta c  |       |           |                                        |
|          | Kel Cur                              | wat                  | 0.00    |     |                     | 115 PERSONNEL EXPENSE                        |         |         |       |           |                                        |
|          | Hoji                                 |                      | 0.00    |     |                     | Balance Sheet                                |         |         |       |           |                                        |
|          |                                      |                      |         |     |                     |                                              |         |         |       |           | -                                      |
|          | Transaction St                       | sha Open             |         | ×   |                     | Intrinsic Hierarchy                          |         | Val     | 1240  |           | -                                      |
|          | Account 1                            | ype 1: Ledger        |         | ٠   |                     |                                              |         |         |       |           | _                                      |
|          |                                      |                      |         |     |                     |                                              |         |         |       |           |                                        |
|          |                                      |                      |         |     |                     |                                              |         |         |       |           |                                        |
|          |                                      |                      |         |     |                     |                                              |         |         |       |           | _                                      |
| Set      | Last Up                              | IBy Barry            |         |     |                     |                                              |         |         |       |           |                                        |
| E        | Last                                 |                      |         |     |                     |                                              |         |         |       |           | -                                      |
|          |                                      |                      |         |     |                     |                                              |         |         |       |           |                                        |

Slide notes: As we can see, the mandatory Fields are all completed for us.

| IES Client v8.29 : My<br>p Subnik Quit Function |                       |                         |                              |         |        |        |                                              |
|-------------------------------------------------|-----------------------|-------------------------|------------------------------|---------|--------|--------|----------------------------------------------|
| a (?)                                           | ۹.                    | • 0 «                   | » it 🗰                       | _       | _      | 6      | <b>v</b>                                     |
| 1 Main 2 Sating                                 | p 1Wero               |                         |                              |         |        |        |                                              |
|                                                 | GENERAL LED           | GER MASTER              | <b></b>                      | ٢       |        |        | <u>Save</u><br>an Movement<br>av Audit Trail |
| Account Key                                     |                       |                         |                              |         |        |        | ester History                                |
| Leilger Account                                 | 8107815-00-0000-10110 | "Descriptio             | DAILY HOURLY RATED WASES     |         |        |        |                                              |
|                                                 | 1: Main Settings      |                         | 2: Management Reporting Hi   | erarchy |        |        |                                              |
| Manageril Currency                              | LOCAL                 | Balance She             | 110 Unappropriated Profit    |         | Custos | Groups |                                              |
| Current Month                                   | 0.00                  |                         | t 114 FRODUCTION             |         | 1      |        |                                              |
| Belence YTD                                     | 0.00                  |                         | 1 3107315 Estate 7 Div 3 Blo |         |        |        |                                              |
|                                                 |                       |                         | 0000 MAIN ACCOUNT, NO ACTI   | VITY    |        |        |                                              |
| Phys Current                                    |                       |                         | . 101 Expenditure items      |         |        |        |                                              |
| Phys YTD                                        | 0.00                  |                         | , 10110 DAILY HOURLY PATED W | ABES    |        |        |                                              |
|                                                 | 0.00                  |                         | 141 UNAPPROPRIATED PROFIT    |         |        |        |                                              |
| Kpi Current<br>Kpi VTD                          |                       |                         | Balance Sheet                |         |        |        |                                              |
| P(p) YID                                        |                       | increaction or Ballonee |                              |         |        |        | •                                            |
| Transaction Status                              | Open                  | *                       | Intringic Hierarchy          | Val     | 120    |        |                                              |
| Account Type                                    | -                     | *                       | 1                            |         |        |        |                                              |
|                                                 |                       | _                       |                              |         |        |        |                                              |
|                                                 |                       |                         |                              |         |        |        |                                              |
|                                                 |                       |                         |                              |         |        |        |                                              |
|                                                 | RATER                 |                         |                              |         |        |        |                                              |
| Last Upil By                                    |                       |                         |                              |         |        |        | -                                            |
| Last Upd                                        | 111 473 5414          |                         |                              |         |        |        |                                              |

# Slide 20 Slide notes:

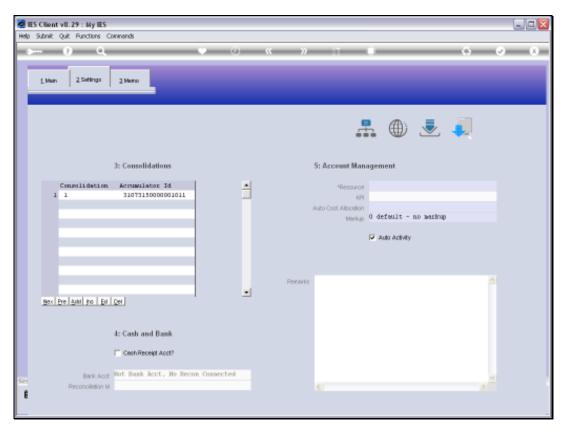

Slide 21 Slide notes:

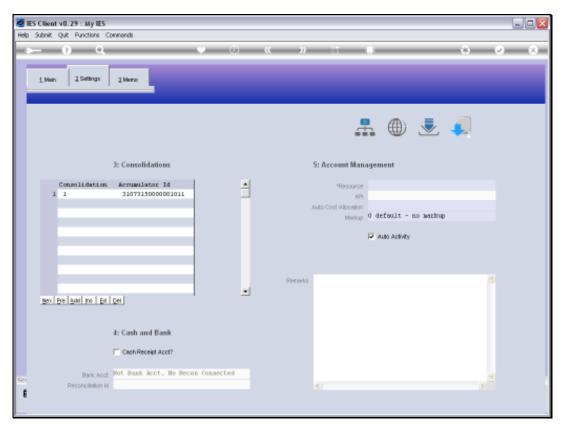

Slide 22 Slide notes:

|     | ES Client v8.29 : My I<br>Subnit Quit Function |                        |     |                     |                                                     |         |       |            |                                      |
|-----|------------------------------------------------|------------------------|-----|---------------------|-----------------------------------------------------|---------|-------|------------|--------------------------------------|
| -   | 2                                              |                        |     | () ((               | » it 🖷                                              | _       | _     | - 6        | (v) (x)                              |
|     | 1 Main 2 Setting                               |                        |     |                     |                                                     |         |       |            |                                      |
|     |                                                | GENERAL LED            | GER | MASTER              | #                                                   | ۲       |       |            | Save<br>m Movement<br>av Audit Trail |
|     |                                                |                        |     |                     |                                                     |         |       | LedgerM    | aster History                        |
|     | Leilger Account                                | \$107315-00-0000-10110 |     | Description         | DAILY HOURLY RATED WAGES                            |         |       |            |                                      |
|     |                                                | 1: Main Settings       |     |                     | 2: Management Reporting Hi                          | erarchy |       |            |                                      |
|     | Managed Currency                               | LOCAL                  |     |                     | 110 Unappropriated Profit                           |         | Curto | na Geouper |                                      |
|     | Current Month                                  |                        |     | Income Statement    | 114 PRODUCTION                                      |         | 1     |            |                                      |
|     | Belence YTD                                    | 0.00                   |     |                     | 3107315 Estate 7 Div 3 Blo                          |         |       |            |                                      |
|     |                                                | 0.00                   |     | Activity Costing    | 0000 MAIN ACCOUNT, NO ACTI<br>101 Expenditure items | 1111    |       |            |                                      |
|     | Phys Current<br>Phys VTD                       |                        |     |                     | 10110 DAILY HOURLY RATED W                          | AGES    |       |            |                                      |
|     | Prije TID                                      |                        |     |                     | 141 UNAPPROPRIATED PROFIT                           |         |       |            |                                      |
|     | Kpi Current                                    | 0.00                   |     |                     | 115 FERSONNEL EXFENSES                              |         |       |            |                                      |
|     | KØI YTD                                        |                        |     | Inc/Explor BalSheet |                                                     |         |       |            | -                                    |
|     |                                                |                        |     |                     |                                                     |         |       |            | -                                    |
|     | Transaction Status                             | -                      | *   |                     | Intringic Nierarchy                                 | V a     | 11248 |            | -                                    |
|     | Account Type                                   | 1: Ledger              | ٠   | 1                   |                                                     |         |       |            | -                                    |
|     |                                                |                        |     |                     |                                                     |         |       |            |                                      |
|     |                                                |                        |     |                     |                                                     |         |       |            |                                      |
|     |                                                |                        |     |                     |                                                     |         |       |            |                                      |
| Sei | Last Upil By                                   | Barry                  |     |                     |                                                     |         |       |            |                                      |
| Ē   | Last Upri                                      |                        |     |                     |                                                     |         |       |            | -                                    |
|     |                                                |                        |     |                     |                                                     |         |       |            |                                      |

Slide notes: When we choose SAVE, then our new Account is created. It really is quite quick and easy to do.

| Subnik Quik Functi |             |                  |                    |               | <br>           |                     |
|--------------------|-------------|------------------|--------------------|---------------|----------------|---------------------|
|                    | Q,          | • 0 (            | (                  |               | <br>_          | * 9                 |
|                    |             |                  |                    |               |                |                     |
|                    |             |                  |                    |               |                |                     |
|                    | GENERAL LED | DGER MASTER      |                    |               |                |                     |
|                    |             |                  |                    |               |                |                     |
|                    |             |                  |                    |               | <br><b>A</b> : | 速 🦊                 |
| Account Key        |             | Open New Account |                    |               | Ψ.             | × •×                |
| Leilger Account    |             | Acri Datal       | Transaction Status | Open          | *              |                     |
|                    |             |                  |                    | -ben          | -              |                     |
| Managed Currency   | LOCAL       |                  | Account Type       |               |                |                     |
| Current Month      | 0.00        |                  |                    |               | P              | ate Driven Movement |
| Belence YTD        |             |                  |                    |               |                | Day Audit Trail     |
| Physical Resource  |             |                  | InciExplor BMSheet | Balance Sheet |                | History             |
| Phys Current       |             |                  |                    |               |                | Delete this Acc     |
| Phys YTD           |             |                  | Last Upil By       |               |                | Change Currency     |
| KPI Type           |             |                  | Last Upd           |               | _              | Change Acct Type    |
| Kpi Current        |             |                  |                    |               |                |                     |
| Rpi YTD            | 0.00        |                  |                    |               |                |                     |
|                    |             |                  |                    |               |                |                     |
|                    |             |                  |                    |               |                |                     |
|                    |             |                  |                    |               |                |                     |
|                    |             |                  |                    |               |                |                     |
|                    |             |                  |                    |               |                |                     |
|                    |             |                  |                    |               |                |                     |
|                    |             |                  |                    |               |                |                     |
|                    |             |                  |                    |               |                |                     |
|                    |             |                  |                    |               |                |                     |
|                    |             |                  |                    |               |                |                     |
|                    |             |                  |                    |               |                |                     |
|                    |             |                  |                    |               |                |                     |

Slide notes: And now the system is ready for the next action, be that another new Account or else retrieval of an existing Account for Maintenance.

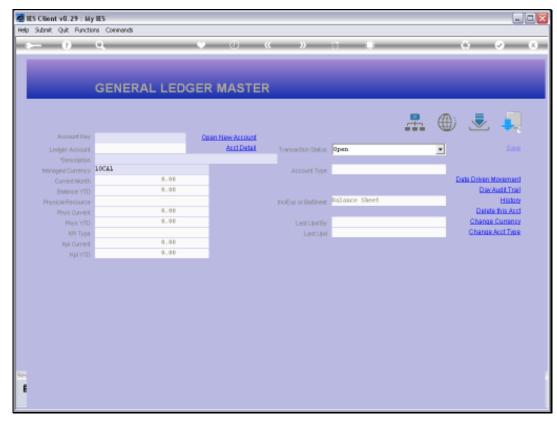

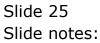

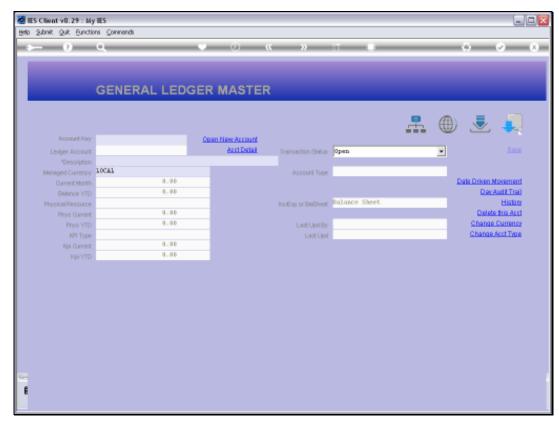

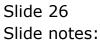